## ĐĂNG KÝ SỬ DỤNG ỨNG DỤNG VIETCOMBANK SMART OTP

- \* Khách hàng thực hiện đăng ký sử dụng ứng dụng Vietcombank Smart OTP theo cách sau:
- $\bullet$  Tại các điểm giao dịch của Vietcombank trên toàn quốc;
- Trên kênh VCB-iB@nking: Chỉ áp dụng cho các khách hàng đã sử dụng ứng dụng Vietcombank Smart OTP trước ngày 15/08/2016 và muốn sử dụng lại, đồng thời kích hoạt ứng dụng Smart OTP trên cùng số điện thoại, thiết bị đi động đã cài đặt ứng dụng Smart OTP gần nhất trước ngày 15/08/2016.

Trình tự thực hiện đăng ký sử dụng ứng dụng Vietcombank Smart OTP trên kênh VCBiB@nking:

- Bước 1: Đăng nhập vào dịch vụ VCB-iB@nking.
- Bước 2: Chọn mục Tiện ích gia tăng/ SmartOTP/ Đăng ký SmartOTP.
- Bước 3: Kiểm tra thông tin, điền mã xác thực, xác nhận thông tin và xác nhận.
- Bước 4: Nhận mã OTP do Vietcombank gửi đến số điện thoại đã đăng ký của khách hàng.
- Bước 5: Nhập mã giao dịch OTP và nhấn nút **Xác nhận** để hoàn tất giao dịch đăng ký.

Ngoài ra, Quý khách có thể thực hiện thao tác **Kích hoạt lại SmartOTP, Huỷ dịch vụ SmartOTP** trên dịch vụ VCB-iB@nking tại mục Tiện ích gia tăng/ SmartOTP; thực hiện theo trình tự tại màn hình dịch vụ.

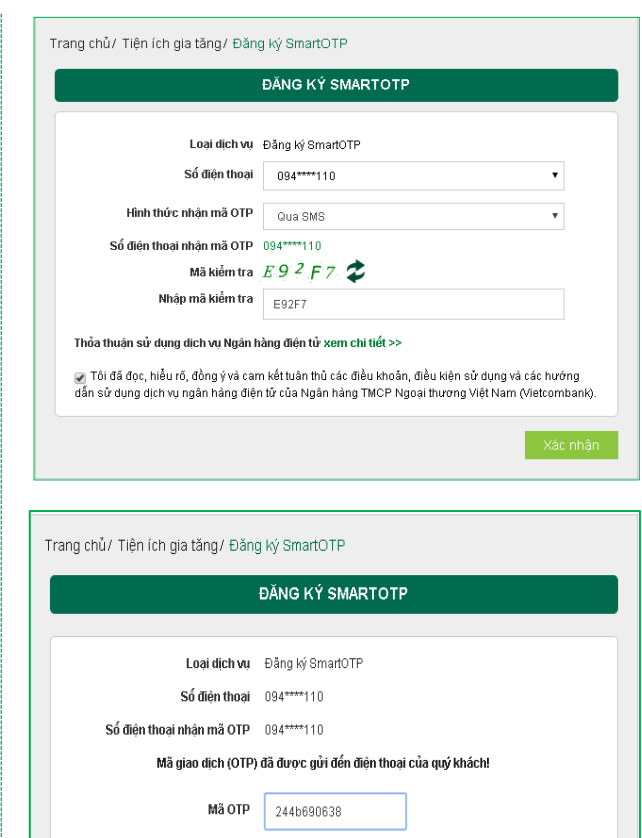

## *Lưu ý:*

- *Kể từ ngày 15/08/2016, để đăng ký mới, cài đặt và sử dụng ứng dụng Smart OTP trên thiết bị khác, Quí khách hàng thực hiện Đăng ký/Kích hoạt lại SmartOTP tại các điểm giao dịch của Vietcombank*
- **Thời gian hiệu lực** của ứng dụng Smart OTP: (i) 360 ngày kể từ ngày kích hoạt gần *nhất; hoặc (ii) 180 ngày kể từ ngày giao dịch gần nhất.* Để tiếp tục sử dụng ứng dụng sau thời gian hiệu lực, Khách hàng thực hiện Kích hoạt lại *ứng dụng Smart OTP tại các điểm giao dịch của Vietcombank.*

## CÁCH THỨC TẢI VÀ CÀI ĐẶT ỨNG DỤNG

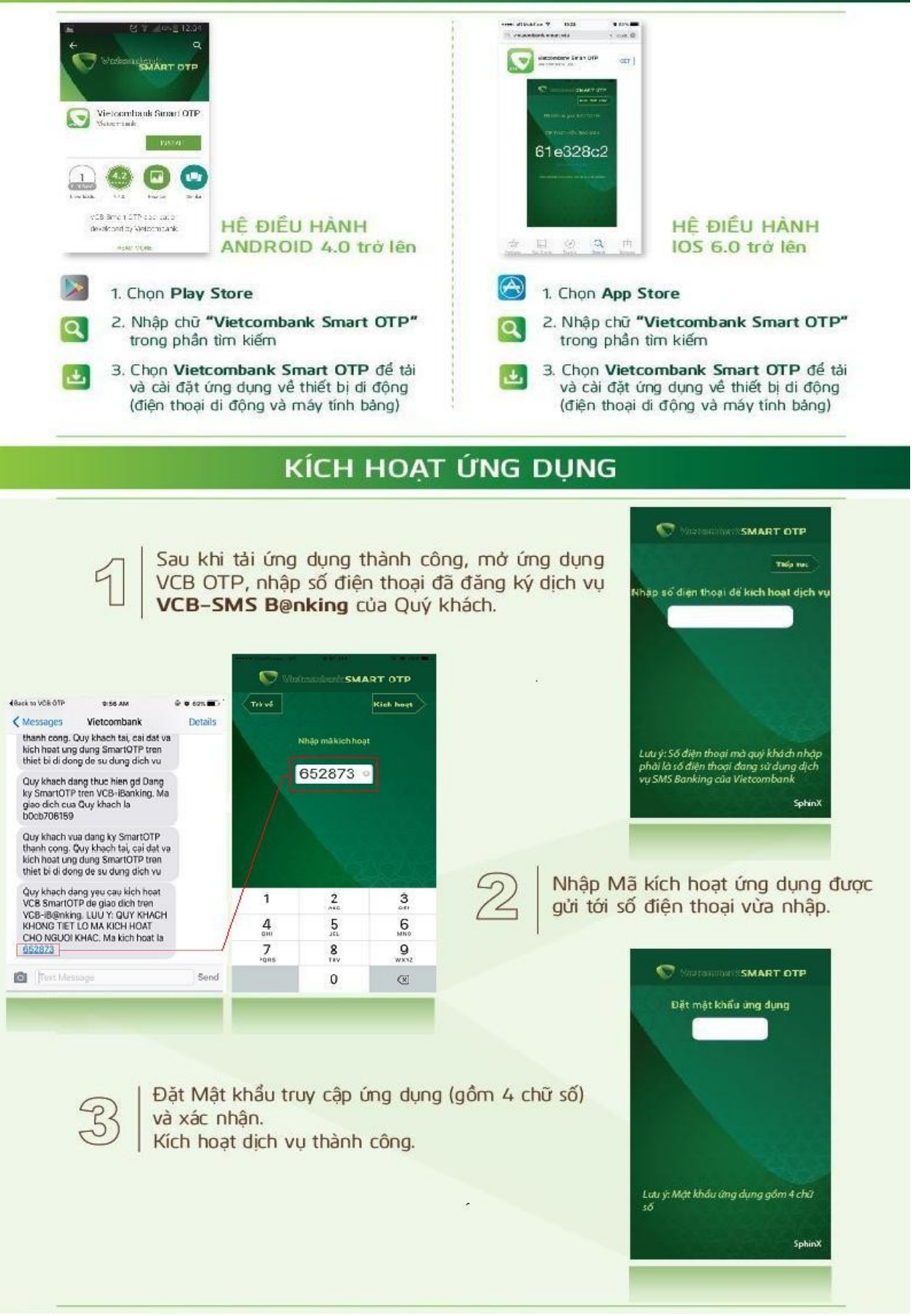

## *Lưu ý:*

Ứng dụng Smart OTP của Quý khách sẽ bị huỷ nếu: (i) Sau 3 lần kích hoạt trên thiết bị di động *không thành công hoặc (ii) Ứng dụng không được kích hoạt trong 48 giờ kể từ thời điểm đăng ký dịch vụ.*

Đề kích hoạt lại dịch vụ, Khách hàng thực hiện đăng ký/Kích hoạt lại ứng dụng tại các điểm giao *dịch của Vietcombank.*

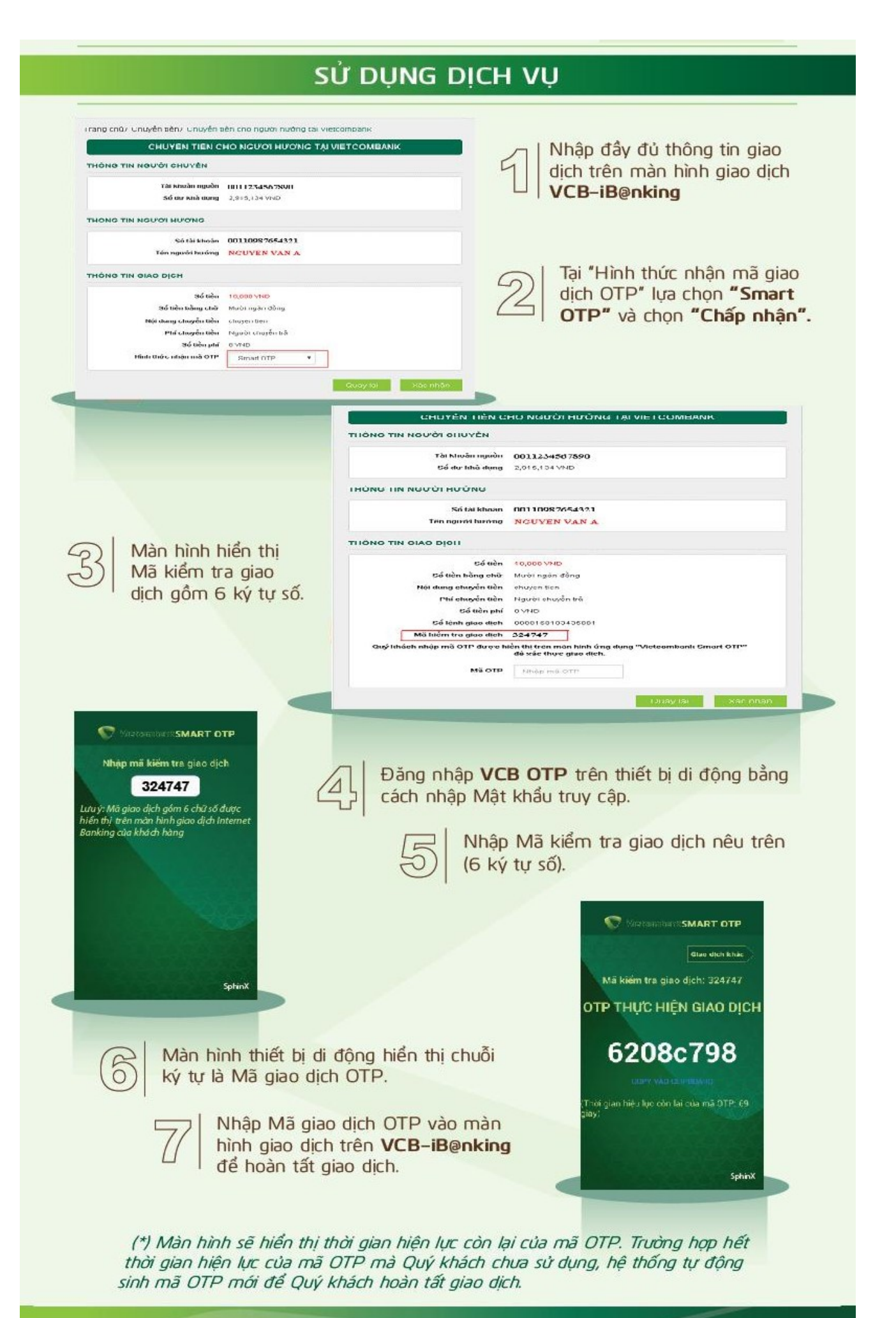

Thông tin chi tiết liên hệ Trung tâm Dịch vụ khách hàng 24/7: 1900 54 54 13